## **SIEMENS**

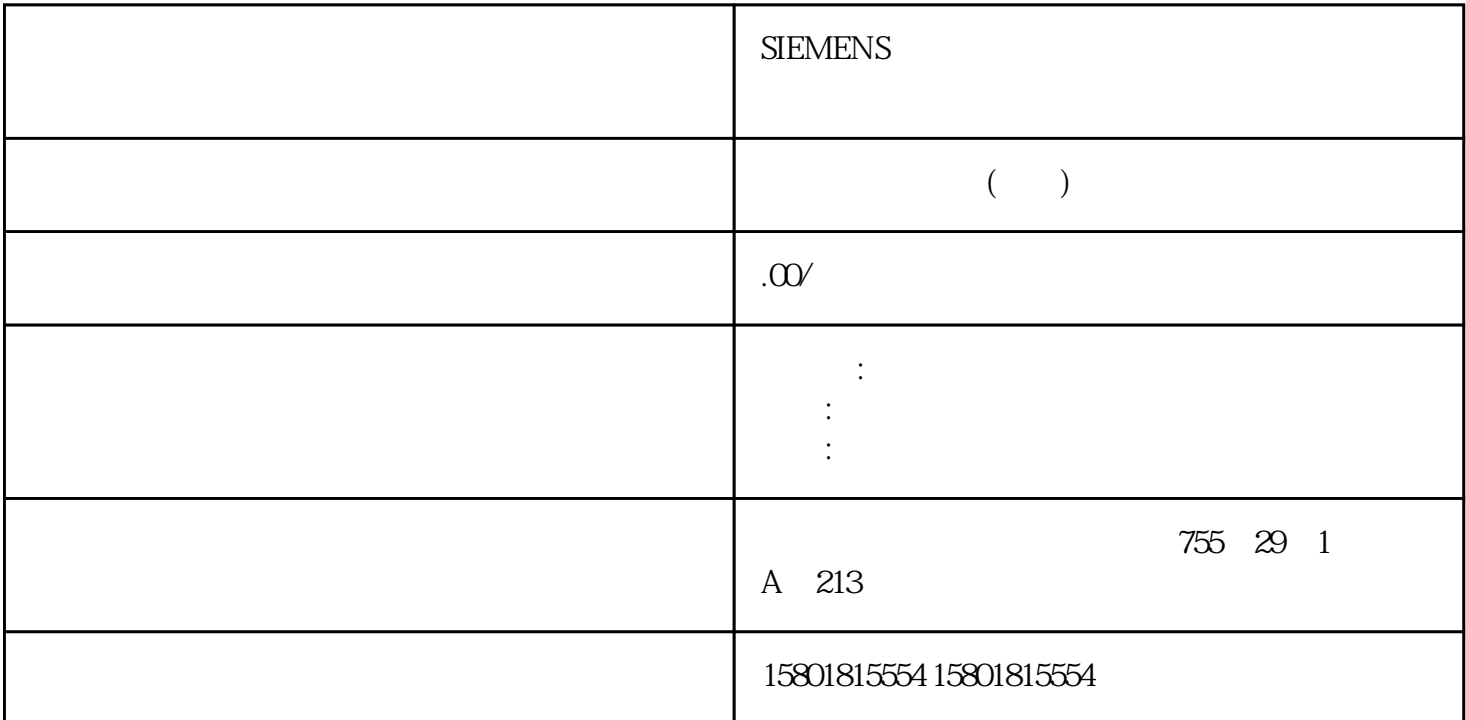

 $\cdot$  "  $\cdot$  (LAST\_TRG)  $(LAST_TRC)$ LAST\_TRG CPU (PARA = TRUE) SFB DIGITAL  $(SFB 46)$  (  $136$ ) SFB ERR  $ERR_A$   $ST\_ENBLD = TRUE$  (SYNC = TRUE)  $\begin{array}{lll} \text{(SYNC = FALSE)}\\ \text{\tiny $\text{``}\end{array} \end{array}$  $\frac{a}{\sqrt{a}}$  $NT20$  / Q 1, 3 4, 5 0● 启动运行后将立即置位 WORKING = TRUE。 在关断点处将 WORKING 复位为FALSE。  $POS\_RCD = TRUE$  DIR\_P  $\text{DIR\_M}$  SFB WORKING = FALSE ERROR  $\text{STOP} = \text{TRUE}$ 剩余行程大于关断差程),则根据后续操作模式/作业的不同,有以下几种选项。选项  $(LAST_TRG)$ " juedui 轴移动到指定的juedui目标。作业"删除剩余行程" 将删除剩余行程(目标值与实际值之差)。 在启动 "相对增量逼近"时再次解释运行参数,然后轴将移动到当前实际位置值。juedui增量逼近模式说明在" juedui增量逼近"模式下,将逼近juedui目标位置。要求● CPU (PARA = TRUE) SFB DIGITAL  $(SFB 46)$  (  $136$ ) SFB ERR  $ERR_A$   $ST\_ENBLD = TRUE$  (SYNC =

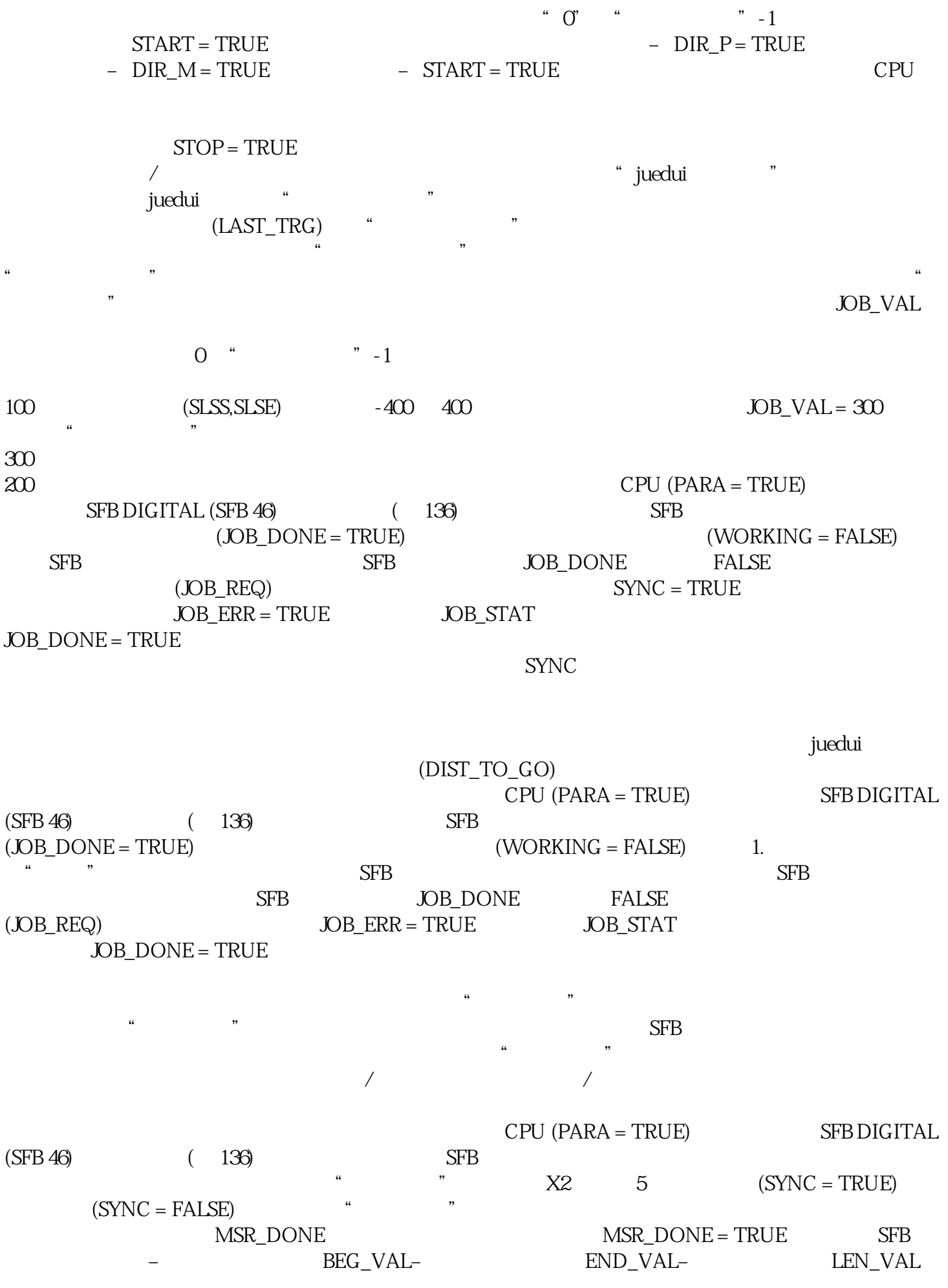

 $S$ TEP 7  $\sim$  $\frac{a}{\sqrt{a}}$  $\frac{1}{2}$  $($  ) and  $($  119)  $\mathfrak{u}$  , and  $\mathfrak{u}$  , and  $\mathfrak{v}$ 即,驱动器在达到关断点后,必须在此时间内达到目标范围。使用数字输出定位4.5 调整参数CPU  $31 \text{xC} \qquad 166 \qquad , \, 03/2011,$ A5E00432666-05  $($  $\mathfrak{m}$   $\mathfrak{m}$ "反转"表示计数脉冲数的增加将对应着实际位置值的减小。4.5.3 SFB 参数的作用CHGDIFF\_P 和 CHGD IFF\_M参数"CHGDIFF\_P"(转换差程,正方向)和"CHGDIFF\_M"(转换差程,负方向)定义驱动 CUTOFFDIFF\_P CUTOFFDIFF\_M "CUTOFFDIFF\_P" " CUTOFFDIFF\_M"  $\sqrt{a}$  $\sqrt{a}$ " 1, " CPU RUN "  $\alpha$  $\sim$   $\sim$  DIR  $\frac{a}{2}$  we find the set of  $\frac{a}{3}$  $\text{``} \quad \text{``} \quad \text{(JOB\_ID = 1)} \quad \text{JOB\_VAL}$  $\begin{tabular}{ll}\n *JOB_REQ* & \n TRUE \\
(JOB_STAT) & \n (JOB_STAT) & \n (JOB_STAT) & \n (JOB_STAT) & \n (JOB_STAT) & \n (JOB_STAT) & \n (JOB_STAT) & \n (JOB_STAT) & \n (JOB_STAT) & \n (JOB_STAT) & \n (JOB_STAT) & \n (JOB_STAT) & \n (JOB_STAT) & \n (JOB_STAT) & \n (JOB_STAT) & \n (JOB_STAT) & \n (JOB_STAT) & \n (JOB_STAT)$ SYNC (JOB\_STAT) (JOB\_ERR = TRUE) and  $4$  / (TARGET) " juedui "